# Class HashMap

#### **java.util Class HashMap** java.lang.Object  $L$  java.util.AbstractMap **java.util.HashMap**

#### **Kılgıladığı Arayüzler:**

Cloneable, Map, Serializable

### **Altsınıfları**

LinkedHashMap, PrinterStateReasons

#### **Bildirimi:**

public class **HashMap** extends AbstractMap implements Map, Cloneable, Serializable

HashMap sınıfı Java Collections Framework'un bir üyesidir.

Hash tablosu için Map arayüzünün kılgılanması gerekir. Bu oluşum seçimlik (optional) bütün map işlemlerine, *null* değerlere ve *null* anahtara izin verir. Senkronize olmadığı ve null değer alabilmesi dışındaki, HashMap sınıfının Hashtable'a denk olduğu söylenebilir. Tabii, bu sınıf gönderimin (map) sırasını garanti edemez. Dolayısıyla, farklı zamanlarda öğelerine erişim sırası değişebilir.

Uygulamada, hash fonksiyonlarının öğeleri sepetlere (bucket) dengeli dağıttığı varsayılırsa, get ve put işlemlerinin performansı sabit-zaman gerektirir. Kılgılanan HashMap sınıfının öğelerine erişim zamanı, sepet sayısı ve yaratılan nesnenin sığası (öğe sayısı) ile doğru orantılıdır. O nedenle, başlangıç sığasının gereksiz yere büyük tutulmaması ve yükleme katsayısının çok küçük tutulmaması önerilir.

HashMap kılgısının performansını etkileyen iki şey vardır: *Başlangıç sığası* (initial capacity) ve *yükleme katsayısı* (load factor). Bir HashMap kılgısının sığası (capacity) hash tablosundaki sepet (bucket) sayısıdır. Başlangı sığası ise, hash tablosu yaratılırken belirlenen sığadır. Yükleme katsayısı (load factor) ise, hash tablosunun sığasının yüzde kaçı dolduğunda sığanın otomatik olarak değişeceğini belirten orandır. Hash tablosuna girilen öğe sayısı yükleme katsayısını aştığında, rehash() metodu otomatik olarak çağrılır; bu metot hash tablosunun sığasını bir kat artırır.

Bir çok uygulamada harcanan zaman zaman ve yer (bellek alanı) arasında iyi bir denge kurmak için yükleme katsayısının 0,75 olarak seçilmesi önerilir. Doğal olarak yükleme katsayısının daha büyük seçilmesi put get metotları gibi bazı HashMap işlemlerinin harcadığı zamanı azaltır, ama *rehash()* metodunun devreye girip sığa büyütme ve küçültme işlemlerini yapmasını geciktirir. O nedenle, başlangıç sığasının seçimi önem kazanır. *rehash()* metoduna gerek bırakmayacak ama belleği boşuna harcamayan bir başlangıç sığasının seçimi performansı artıracaktır.

#### **İlgili Konular:**

Object.hashCode(), Collection, Map, TreeMap, Hashtable, Serialized Form

#### **HashMap Sınıfının Kurucuları**

**HashMap**()

Başlangıç sığası 16 ve yükleme çarpanı 0.75 olan boş bir *HashMap* kılgılar.

**HashMap**(int initialCapacity)

Başlangıç sığası belirtilen sayıda ve yükleme çarpanı 0.75 olan boş bir *HashMap* kılgılar.

```
HashMap(int initialCapacity, float loadFactor)
```
Başlangıç sığası ve yükleme çarpanı belirtilen sayılarda olan boş bir *HashMap* kılgılar.

**HashMap**(Map m)

Verilen Map ile belirlenen yeni bir HashMap yaratır.

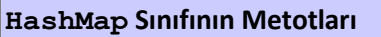

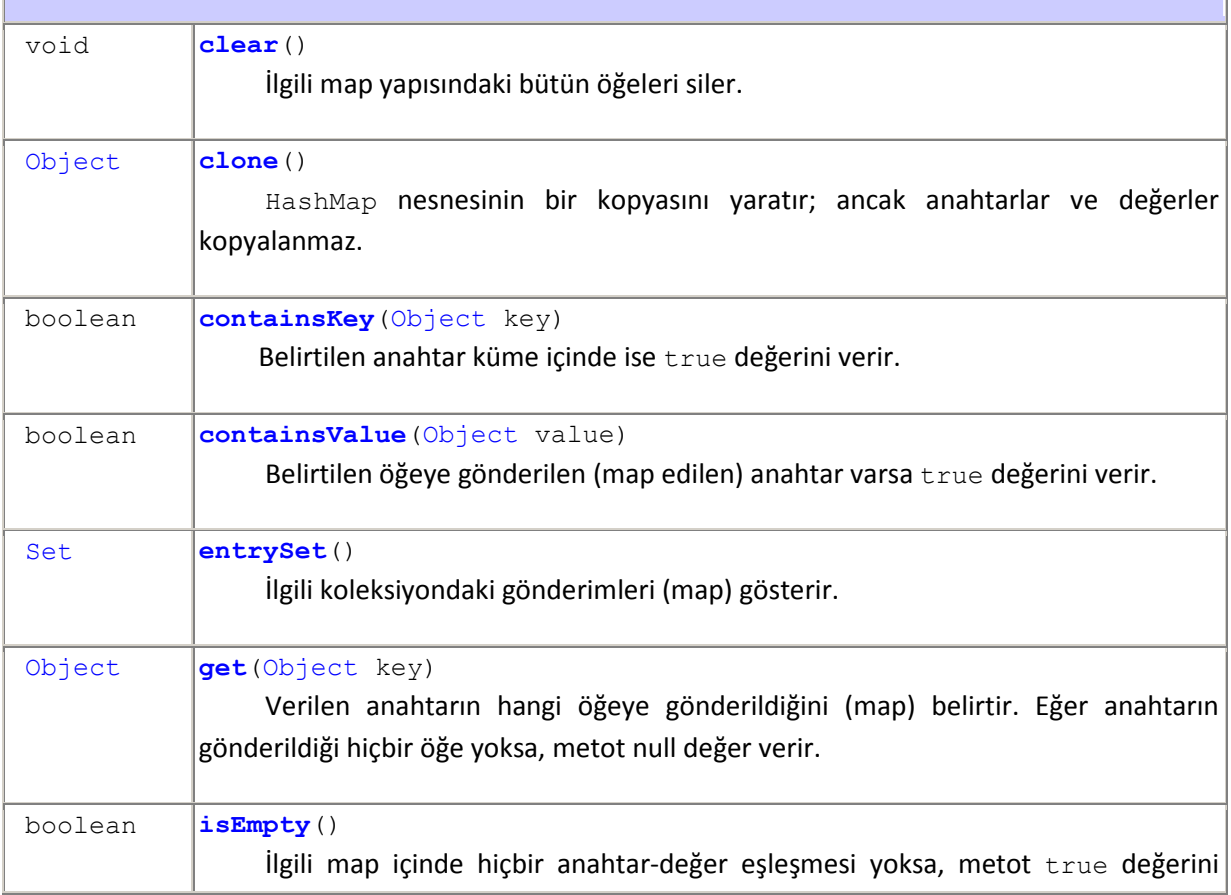

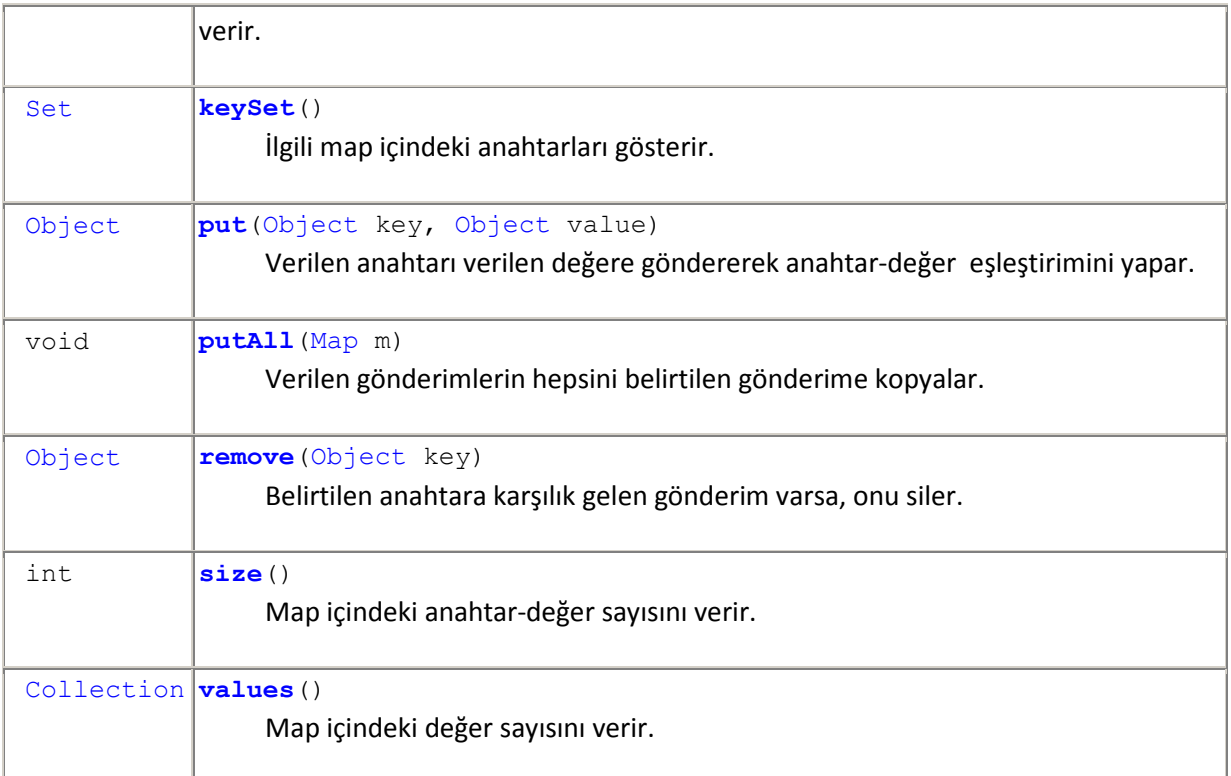

#### **java.util.AbstractMap sınıfından kalıtsal alınan metotlar**

equals, hashCode, toString

**java.lang.Object sınıfından kalıtsal alınan metotlar**

finalize, getClass, notify, notifyAll, wait, wait, wait

**java.util.Map arayüzünden kalıtsal alınan metotlar**

equals, hashCode

#### **Açıklamalar:**

Aşağıdaki programlarda yapılan işlemleri topluca özetlemekte yarar olabilir.

Öntanımlı sıgası (default size) (16) ve öntanımlı yükleme katsayısı (default load factor) 0,75 olan boş bir HashMap yaratmak için aşağıdaki kurucu kullanılır:

```
HashMap hm = new HashMap();
```
Eğer başlangıç sıgasının öntanımlı olan 16 dan farklı olması isteniyorsa aşağıdakine benzer bir deyim yazılabilir. Bu deyim, başlangıç sığası 125 olan boş bir HasMap yaratır:

HashMap HashMap = new HashMap(125);

Eğer başlangıç sıgasının öntanımlı olan 16 dan farklı olması ve yükleme katsayısının öntanımlı 0,75 ten farklı olması isteniyorsa aşağıdaki deyim yazılabilir. Bu deyim, başlangıç sığası 125, ve yükleme katsayısı 0,85 olan boş bir HasMap yaratır:

**HashMap**(125, 0.85);

Varolan bir Map 'ten yeni bir HashMap yaratılmak isteniyorsa aşağıdaki deyim kullanılır:

HashMap HashMap = new HashMap(Map vMap);

HasMap koleksiyonuna ilkel veri tipleri eklenemez. İlkel veri tipleri eklenecekse, onlar önce ilgili sınıflarına gömülmelidirler. Bunun için, örneğin,

```
hashMap.put("Bir", new Integer(1));
```
deyimi yazılır. Bu deyim, int tipinden 1 tamsayısını (ilkel tiptir) Integer(1) deyimi ile

Integer(1);

Deyimi int ilkel veri tipindeki 1 tamsayısını Integer sınıfına gömer. Sonra

hashMap.put("Bir", **new Integer**(1));

deyimi "Bir" anahtarını Integer(1) değerine eşler (map).

Herhangi bir Map koleksiyonunun bütün öğelerini verilen bir HashMap yapısına dönüştürmek için

```
 void putAll(Map m)
```
metodu kullanılır.

Bir HashMap koleksiyonu içinde kaç tane anahtar-değer çifti olduğunu bulmak için HashMap sınıfı içindeki

size()

metodu kullanılır.

Bir HashMap koleksiyonunun boş olup olmadığını bulmak için

isEmpty()

metodu kullanılır. Bu metot, HashSet boş ise true, değilse false değerini alır.

Bir HashMap koleksiyonu içinde belirli bir değerin olup olmadığını bulmak için,

containsValue(aranan\_nesne)

metodu kullanılır. Bu metot,aranan değer HashSet içinde ise true, değilse false değerini alır.

Bir HashMap koleksiyonu içinde belirli bir anahtarın olup olmadığını bulmak için,

```
containsValue(aranan_anahtar)
```
metodu kullanılır. Bu metot,aranan anahtar HashSet içinde ise true, değilse false değerini alır.

Bir HashMap koleksiyonu içinde belirli bir anahtara eşleştirilen değeri bulmak için olup olmadığını bulmak için,

```
get(anahtar)
```
metodu kullanılır. Bu metot, verilen anahtara eşleşen öğeyi verir.

Bir HashMap koleksiyonu içinde olan bütün anahtarları bulmak için, Set sınıfı içindeki

```
keySet()
```
metodu kullanılır. Bu metot, verilen anahtara eşleşen öğeyi verir.

Bir HashMap koleksiyonu içinde olan bütün anahtarları bulmak için, Set sınıfı içindeki

entrySet()

metodu kullanılır. Bu metot, verilen anahtara eşleşen öğeyi verir.

Bir HashMap koleksiyonu içinde anahtarı verilen bir öğeyi silmek için

```
remove(anahtar)
```
metodu kullanılır.

# **Örnek:**

Aşağıdaki program büyük harfleri değer olarak alıyor ve onların her birine ASCII kodunu anahtar olarak eşliyor.

```
import java.util.HashMap; 
import java.util.Iterator; 
import java.util.Map; 
import java.util.Set; 
public class HashMapDemo { 
      public static void main(String[] args) { 
             Map<Integer, Character> m = new HashMap<Integer, Character>(); 
            for (int i = 65; i \le 90; i++) {
                   m.put(i, (char) i); 
 } 
             Set<Integer> kSet = m.keySet(); 
             Iterator<Integer> sayaç = kSet.iterator(); 
             while (sayaç.hasNext()) { 
                  Integer anahtar = sayaç.next();
                  // System.out.print(anahtar + " ");
```

```
 // System.out.println(m.get(anahtar));
          System.out.print(anahtar + "-" + m.get(anahtar) + "\t");
 } 
      } 
} 
  /* 
  Çıktı: 
    68-D 69-E 70-F 71-G 65-A 66-B 67-C 76-L 77-M 78-N 79-O 72-H 
    73-I 74-J 75-K 85-U 84-T 87-W 86-V 81-Q 80-P 83-S 82-R 89-Y 
    88-X 90-Z 
  */
```
#### **Açıklamalar:**

Map tipinden *m* nesnesi Integer ile Character tiplerini eşleyen bir HashMap nesnesidir.

m.put(i, (**char**) i) metodu ASCII kodu *i* olan harfe onun ASCII kodunu anahtar olarak gönderir.

Set<Integer> kSet = m.keySet() deyimi ile tanımlanan kSet değişkeni *m* içindeki anahtarları (key) belirler.

Iterator<Integer> sayaç = kSet.iterator()deyimi ile tanımlanan *sayaç* değişkeni tamsayılar üzerinde bir *iterator* (tekrarlayıcı) tanımlar.

**while** (sayaç.hasNext()) döngüsü, kontrolün o anda bulunduğu *sayaç* 'dan sonra başka *sayaç* varsa true değerini alır ve kontrolü sonraki *sayaç* 'a geçirir.

System.out.print(anahtar) deyimi kSet içindeki öğeleri (anahtar) yazar.

System.out.print(m.get(anahtar)) deyimi m.HashSet koleksiyonu içinde *anahtar* 'ın eşlendiği değeri yazar.

# **Örnek:**

```
Aşağıdaki bir HashMap örneğidir. 
import java.util.*; 
public class HashMap01 { 
public static void main(String[] args) { 
      Map ml = new HashMap();
      m1.put("Bilim", "12"); 
      m1.put("Sanat", "3"); 
      m1.put("Edebiyat", "5"); 
      m1.put("Siyaset", "9"); 
      System.out.println(); 
      System.out.println(" Map Oğeleri:"); 
      System.out.print("\t" + m1); 
} 
} 
     /* 
     Çıktı: 
      Map Oğeleri: 
      {Sanat=3, Siyaset=9, Bilim=12, Edebiyat=5} 
     */
```
# **Örnek:**

Aşağıdaki program, öğrenci numaralarına öğrencilerin adlarını eşliyor.

```
import java.util.*; 
public class HashMapDemo { 
      public static void main(String[] args) { 
             HashMap hm = new HashMap(); 
             hm.put("MERVE ALATLI", new Integer(20895548)); 
             hm.put("AYGÜN DAMLA", new Integer(20894820)); 
             hm.put("BÜYÜKKILIÇ AYKUT", new Integer(20893085)); 
            hm.put("CAN FEHİME", new Integer(20793172));
            hm.put("CANER HALIL IBRAHIM", new Integer(20393385));
            Set set = hm{\cdot}entrySet ();
            Iterator i = set.iterator();
             while (i.hasNext()) { 
              Map.Entry me = (Map.Entry) i.next();
            System.out.println(me.getKey() + " : " + me.getValue());
 } 
         // AYGÜN DAMLA 'ya yeni numara ver
         hm.put("AYGÜN DAMLA", new Integer(20894828)); 
         System.out.println("AYGÜN DAMLA : " + hm.get("AYGÜN DAMLA")); 
       } 
}
     /* 
     Çıktı: 
       MERVE ALATLI : 20895548
       BÜYÜKKILIÇ AYKUT : 20893085 
       CANER HALIL IBRAHIM : 20393385
       AYGÜN DAMLA : 20894820 
       CAN FEHİME : 20793172
       AYGÜN DAMLA : 2089482
```
#### \*/ **Açıklamalar:**

HasMap tipinden *hm* nesnesi değerlere anahtarlar eşleyecek bir gönderimdir (map). Integer ile Character tiplerini eşleyen bir HashMap nesnesidir.

m.put(i, (**char**) i) metodu ASCII kodu *i* olan harfe onun ASCII kodunu anahtar olarak gönderir.

Set<Integer> kSet = m.keySet() deyimi ile tanımlanan kSet değişkeni *m* içindeki anahtarları (key) belirler.

Iterator<Integer> sayaç = kSet.iterator()deyimi ile tanımlanan *sayaç* değişkeni tamsayılar üzerinde bir *iterator* (tekrarlayıcı) tanımlar.

**while** (sayaç.hasNext()) döngüsü, kontrolün o anda bulunduğu *sayaç* 'dan sonra başka *sayaç* varsa true değerini alır ve kontrolü sonraki *sayaç* 'a geçirir.

System.out.print(anahtar) deyimi kSet içindeki öğeleri (anahtar) yazar.

System.out.print(m.get(anahtar)) deyimi m.HashSet koleksiyonu içinde *anahtar'*ın eşlendiği değeri yazar.

```
import java.util.HashMap; 
import java.util.Iterator; 
public class HashMapDemo { 
      public static void main(String args[]) { 
             // Öntanımlı sıgası (16) ile boş bir HashMap yaratıyor
             HashMap hashMap = new HashMap(); 
             // HashMap'e öğe ekleme
             hashMap.put("Elma", new Integer(1)); 
             hashMap.put("Armut", new Integer(2)); 
             hashMap.put("Portakal", new Integer(3)); 
             System.out.println(hashMap.entrySet()); 
             if (hashMap.containsValue(new Integer(1))) { 
               System.out.println("HashMap 1 değerini içeriyor"); 
             } else { 
               System.out.println("HashMap 1 değerini içermiyor"); 
 } 
             if (hashMap.containsKey("Elma")) { 
               System.out.println("HashMap 'Elma' anahtarını içeriyor"); 
             } else { 
               System.out.println("HashMap 'Elma' anahtarını içermiyor"); 
 } 
             Integer n = (Integer) hashMap.get("Portakal"); 
             System.out.println("Portakal anahtarına eşlenen değer:" + n); 
             System.out.println("HashMap'in anahtarları :"); 
             Iterator iterator = hashMap.keySet().iterator(); 
             while (iterator.hasNext()) { 
                   System.out.println(iterator.next()); 
 } 
             System.out.println("HashMap'in bütün değerleri"); 
             iterator = hashMap.entrySet().iterator(); 
             while (iterator.hasNext()) { 
                   System.out.println(iterator.next()); 
 } 
             System.out.println(hashMap.remove("Armut") 
                         + " öğesi HashMap'ten silindi."); 
 } 
} 
     /* 
     Çıktı: 
       [Elma=1, Armut=2, Portakal=3]
```

```
HashMap 1 değerini içeriyor 
  HashMap 'Elma' anahtarını içeriyor 
  Portakal anahtarına eşlenen değer: 3 
  HashMap'in anahtarları : 
  Elma 
  Armut 
  Portakal 
  HashMap'in bütün değerleri 
  Elma=1 
  Armut=2 
  Portakal=3 
  2 öğesi HashMap'ten silindi. 
*/
```
# **Örnek:**

**import** java.util.\*;

```
class HashMapDemo { 
     public static void main(String args[]) { 
             // Create a hash map
            HashMap hm = new HashMap(); 
             // Put elements to the map
 hm.put("Deniz", new Double(83.34)); 
 hm.put("Melek", new Double(67.22)); 
 hm.put("Berna", new Double(78.00)); 
 hm.put("Cansu", new Double(99.22)); 
            hm.put("Gökhan", new Double(84.08)); 
             // Get a set of the entries
           Set set = hm{\cdot}entrySet();
             // Get an iterator
            Iterator i = set.iterator(); 
             // Display elements
            while (i.hasNext()) { 
                 Map.Entry me = (Map.Entry) i.next(); System.out.print(me.getKey() + " : "); 
                   System.out.println(me.getValue()); 
 } 
            System.out.println(); 
             // Berna'nın notunu düzelt
             double puan = ((Double) hm.get("Berna")).doubleValue(); 
            hm.put("Berna", new Double(puan + 10.07)); 
             System.out.println("Berna'nın yeni puanı: " + hm.get("Berna")); 
      } 
} 
  /* 
  Çıktı: 
    Deniz : 83.34 
    Cansu : 99.22 
    Gökhan : 84.08 
    Berna : 78.0 
    Melek : 67.22 
    Berna'nın yeni puanı: 88.07
  */
```